# MATLAB Plotting & Functions

Corbyn Mellinger

June 11 2021

Xu Group Meeting

### Basic Plotting Functions

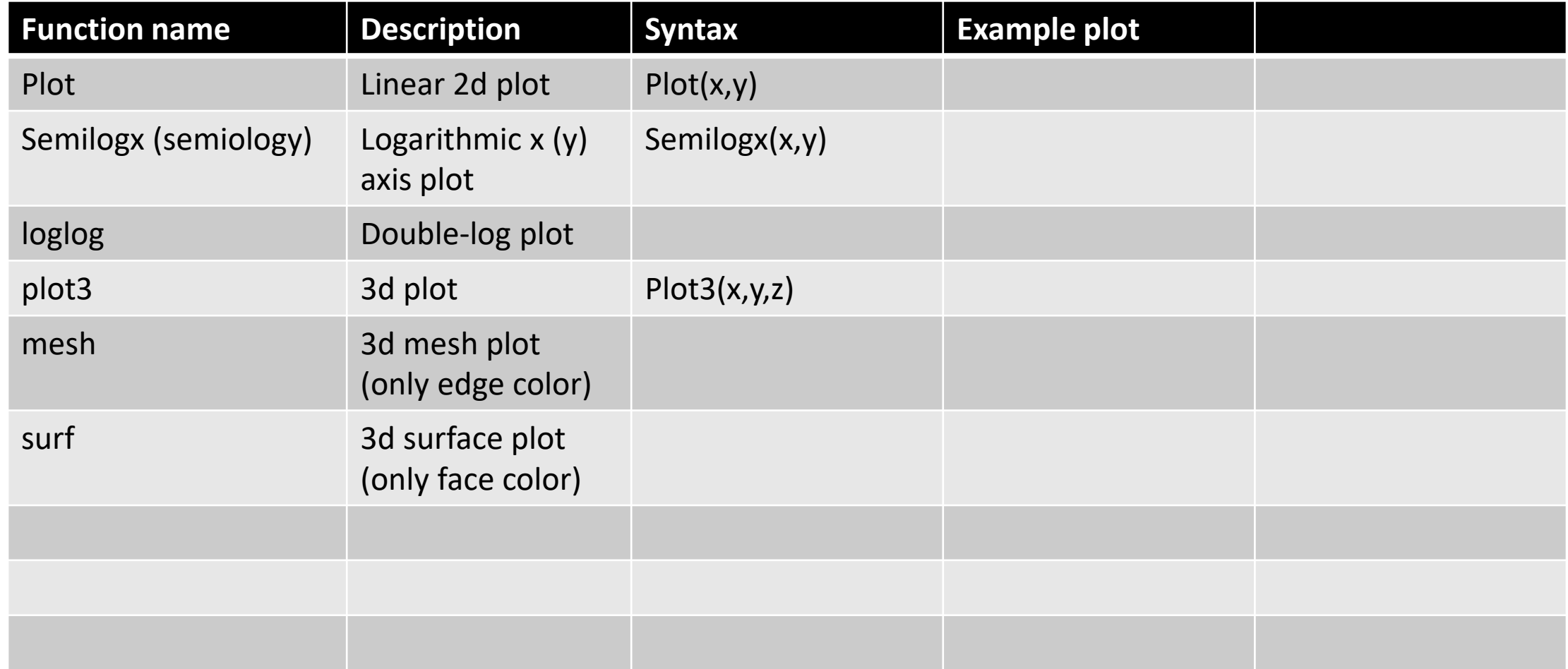

### Main Figure Editing Pathways

function g=gca (gets current *axes*) : allows for editing/manipulation of data within a window (e.g. plotted function, axis labels, legend, etc.)

function g=gcf (gets current *figure*) : environment in which the data will be displayed (i.e. contains the information within gca)

# Multi-tiled plots

tiledlayout(m,n) generates m x n grid in window

nexttile(i) selects the i<sup>th</sup> tile for manipulation

nexttile(i,[l,w]) generates the i<sup>th</sup> tile to take up l-by-w vertical, horizontal tiles

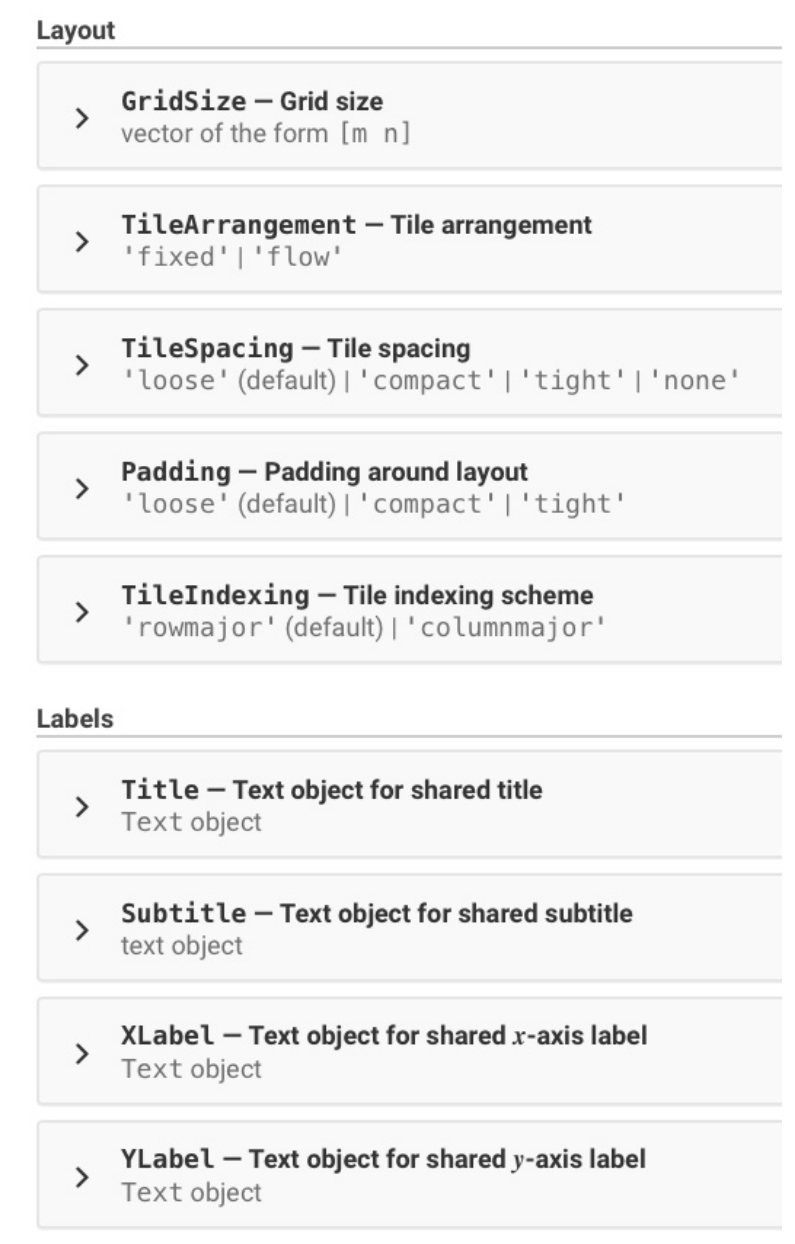

## Some Useful Properties within gca

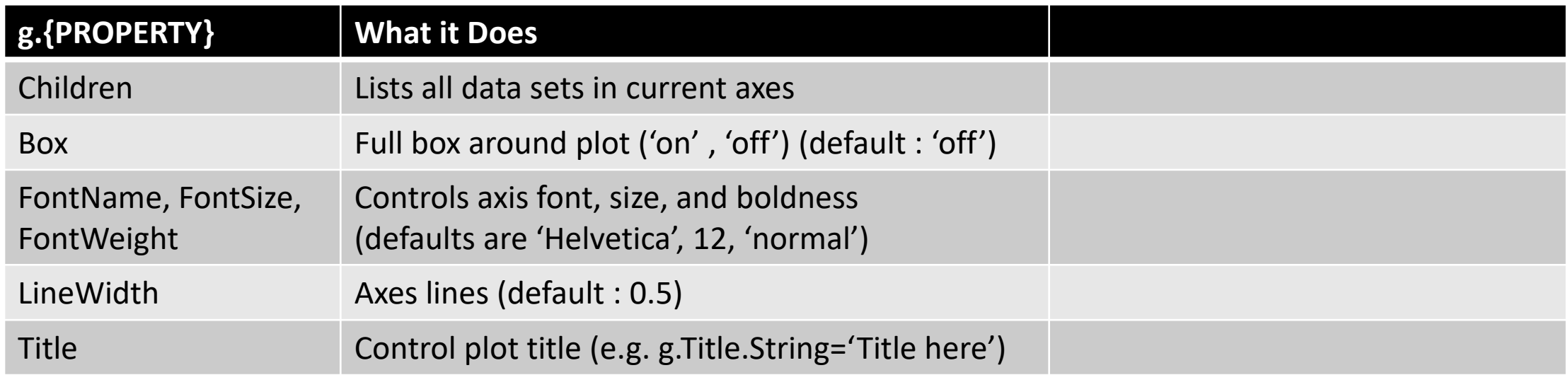

# "gca" arguments

### Font

FontName - Font name  $\rightarrow$ supported font name | 'FixedWidth'

FontWeight - Character thickness<br>'normal' (default) | 'bold'  $\rightarrow$ 

FontSize - Font size scalar numeric value

FontSizeMode - Selection mode for font size  $\rightarrow$ 'auto' (default) | 'manual'

FontAngle - Character slant 'normal' (default) | 'italic'

LabelFontSizeMultiplier - Scale factor for label font size  $\rightarrow$ 1.1 (default) I numeric value greater than 0

TitleFontSizeMultiplier - Scale factor for title font size  $\overline{\phantom{0}}$ 1.1 (default) I numeric value greater than 0

TitleFontWeight - Title character thickness 'bold' (default) | 'normal'

SubtitleFontWeight - Subtitle character thickness  $\mathbf{r}$ 'normal' (default) | 'bold'

FontUnits - Font size units  $\rightarrow$ 'boints' (default)|'inches'|'centimeters'|'normalized'|'pixels'

FontSmoothing-Fontsmoothing  $\rightarrow$ on' (default) | on/off logical value

### **Ticks**

 $\overline{\phantom{0}}$ 

 $\mathbf{r}$ 

**XTick, YTick, ZTick - Tick values**<br>[] (default) | vector of increasing values

XTickMode, YTickMode, ZTickMode - Selection mode for tick values 'auto' (default) | 'manual'

XTickLabel, YTickLabel, ZTickLabel - Tick labels<br>" (default) | cell array of character vectors | string array | categorical array

XTickLabelMode, YTickLabelMode, ZTickLabelMode - Selection mode for tick labels  $\overline{ }$ 'auto' (default) | 'manual'

TickLabelInterpreter - Tick label interpreter<br>'tex' (default) | 'latex' | 'none'  $\rightarrow$ 

XTickLabelRotation, YTickLabelRotation, ZTickLabelRotation - Tick label rotation 0 (default) I numeric value in degrees

XMinorTick, YMinorTick, ZMinorTick - Minor tick marks  $\rightarrow$ on/off logical value

**TickDir - Tick mark direction**<br>'in'(default)|'out'|'both'  $\rightarrow$ 

TickDirMode - Selection mode for TickDir<br>'auto' (default) | 'manual'  $\rightarrow$ 

TickLength - Tick mark length<br>[0.01 0.025] (default) | two-element vector  $\rightarrow$ 

#### **Rulers**

 $\rightarrow$ 

 $\sum_{[0 \ 1]}$  XLim, YLim, ZLim – Minimum and maximum axis limits<br> $\sum_{[0 \ 1]}$  (default) | two-element vector of the form [min max]

XLimMode, YLimMode, ZLimMode - Selection mode for axis limits<br>'auto' (default) | 'manual'  $\rightarrow$ 

XLimitMethod, YLimitMethod, ZLimitMethod - Axis limit selection method<br>'tickaligned'(default)|'tight'|'padded'  $\rightarrow$ 

XAxis, YAxis, ZAxis - Axis ruler ruler object

 $X A x is Location - x-axis location$ 'bottom' (default) | 'top' | 'origin'

> YAxisLocation - y-axis location<br>> 'left'(default)|'right'|'origin'

**XColor, YColor, ZColor - Color of axis line, tick values, and labels**<br>[0.15 0.15 0.15] (default) | RGB triplet | hexadecimal color code | 'r' | 'g' | 'b' | ...  $\rightarrow$ 

**XColorMode - Property for setting x-axis grid color** 'auto' (default) | 'manual'

YColorMode - Property for setting y-axis grid color 'auto' (default) | 'manual'

ZColorMode - Property for setting z-axis grid color<br>'auto' (default) | 'manual'  $\rightarrow$ 

 $XDir - x$ -axis direction<br>'normal'(default)|'reverse'  $\rightarrow$ 

**YDir-y-axis direction**<br>'normal'(default)|'reverse'  $\rightarrow$ 

 $ZDir-z$ -axis direction  $\rightarrow$ 'normal' (default) | 'reverse'

XScale, YScale, ZScale - Scale of values along axis  $\rightarrow$ 'linear' (default) | 'log'

### Add. plot Arguments

 $\rightarrow$ 

 $\rightarrow$ 

 $\rightarrow$ 

 $\rightarrow$ 

 $\rightarrow$ 

 $\rightarrow$ 

 $\rightarrow$ 

 $\rightarrow$ 

#### 'Color' - Line color

[0 0.4470 0.7410] (default) | RGB triplet | hexadecimal color code | 'r' | 'g' | 'b' | ...

#### 'LineStyle' - Line style

>  $\sum_{i=1}^{\infty}$  (default) | '--' | ':' | '-.' | 'none'

#### 'LineWidth' - Line width  $\rightarrow$ 0.5 (default) | positive value

'Marker' - Marker symbol 'none' (default) | 'o' | '+' | '\*' | '..' | ...

#### 'MarkerIndices' - Indices of data points at which to display markers 1: length (YData) (default) | vector of positive integers | scalar positive integer

#### 'MarkerEdgeColor' - Marker outline color

'auto' (default) | RGB triplet | hexadecimal color code | 'r' | 'g' | 'b' | ...

#### 'MarkerFaceColor' - Marker fill color

'none' (default) | 'auto' | RGB triplet | hexadecimal color code | 'r' | 'g' | 'b' | ...

### 'MarkerSize' - Marker size

6 (default) | positive value

#### 'DatetimeTickFormat' - Format for datetime tick labels character vector | string

#### 'DurationTickFormat' - Format for duration tick labels character vector | string

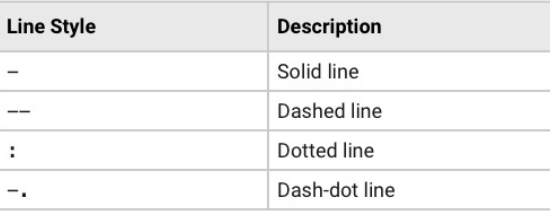

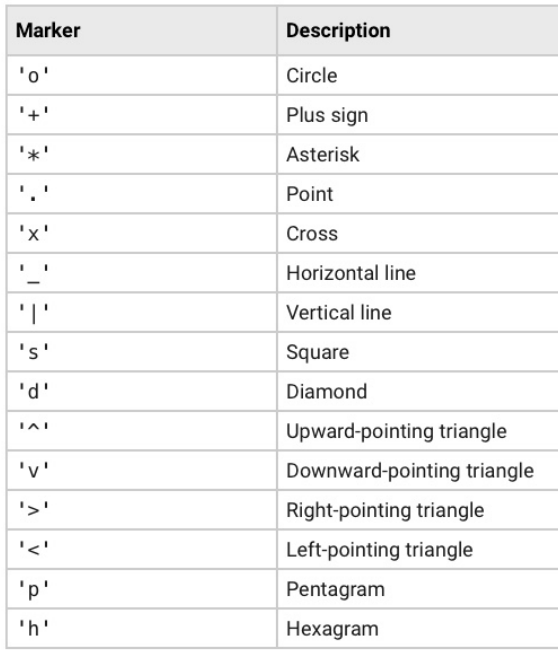

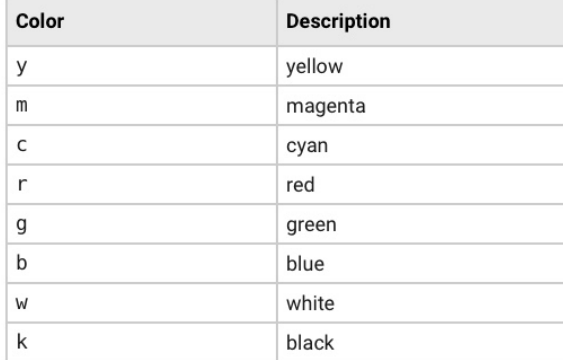